$\overline{\mathbf{C}}$ 

Discusiones en el aula en torno a una variación cuadrática: la coordinación entre distintos registros de representación(1)

# Valeria Borsani<sup>(·)</sup>, Cecilia Lamela<sup>(·)</sup>, Juan Pablo Luna (·) y Carmen Sessa (··)

valeborsani@yahoo.com.ar; cecilialamela@hotmail. com; jpluna445@yahoo.com.ar; pirata@dm.uba.ar (·) Universidad Pedagógica de la Provincia de Buenos Aires.  $(·)$  CEFIEC - FCEN - UBA - Universidad Pedagógica de la Provincia de Buenos Aires.

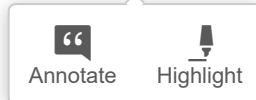

#### Resumen

Se analizan episodios de dos clases de tercer año de una escuela media en las cuales los alumnos discuten en torno a la representación gráfica de una función durante la resolución del primer problema de una secuencia de aprendizaje de la temática de función cuadrática. Es nuestro propósito dar cuenta de la emergencia en el aula de un conjunto de conocimientos relativos tanto a la idea de curva como a la potencia y las limitaciones de los diferentes registros de representación de una función. Mostraremos cómo las interacciones entre pares, sostenidas por la gestión del docente, resultan fértiles para la formulación de preguntas potentes en la clase y la construcción de nuevos conocimientos.

Palabras clave: interacciones en el aula, registros de representación, crecimiento no uniforme. Keywords: interactions in the classroom, registers of representation, non-uniform growth of a function.

#### Abstract

Episodes of two classes of the third year of secondary school are analyzed, where students discuss the graphical representation of a function, during the resolution of the first problem of a learning sequence for the learning of quadratic functions. It is our intention to show the appearance in the classroom of an amount of knowledge connected to both, the idea of curve and the power and limitations of the different registers of representation of the functions. We will show how the interaction among peers through the teacher's management proves to be valuable for the formulation of powerful questions in the class and the construction of new knowledge.

## 1. Introducción

En este artículo<sup>(2)</sup> analizaremos episodios de dos clases de tercer año de la escuela media en las cuales se discute en torno a la representación gráfica de una función. Como introducción al tema de función cuadrática los alumnos enfrentan un problema planteado en un contexto geométrico. Específicamente, los alumnos están discutiendo respecto de la elección de un gráfico cartesiano compatible con una función definida a partir de la situación planteada en el problema. Es la primera vez que se enfrentan a la problemática de la forma que tendrá la curva que representa una variación no uniforme. Los conocimientos construidos sobre las funciones lineales -el año anterior- serán un punto de apoyo importante para esta tarea y también ofrecerán una cierta resistencia para la identificación de algo nuevo.

Nuestro análisis de las interacciones en estas clases puede enmarcarse en las siguientes preguntas:

-; Cómo se puede «controlar» la forma de una curva? - ¿Cuáles son los diferentes usos que hacen los alumnos de una tabla de valores? ¿Qué papel juega

para ellos el texto del problema? -; Cómo operan los conocimientos sobre funciones lineales cuando los estudiantes discuten por primera vez en torno a una situación de variación no uniforme?

- ¿Qué papel puede jugar la producción de una fórmula algebraica para la función en la discusión en torno a si es o no lineal?

# 2. Elementos teóricos que dan marco a nuestro trabajo

El marco teórico en el cual venimos desarrollando nuestro trabajo de investigación en didáctica de la matemática se nutre fundamentalmente de las ideas de Brousseau plasmadas en la Teoría de Situaciones. Brousseau (1986, 1988) considera dos puntos de partida fundamentales: a) el alumno elabora conocimiento a partir de la interacción con una problemática (un medio o milieu, pensado y sostenido con una intencionalidad didáctica) que ofrece resistencias y retroacciones que operan sobre los conocimientos matemáticos puestos en juego; y, b) existe una distancia entre estas elaboraciones y la producción matemática en tanto conjunto organizado de saberes producidos por la cultura.<sup>(3)</sup> Las producciones teóricas de muchos otros autores nutren nuestra formación y nuestros modos de interpretar los hechos de la clase. Identificamos a continuación algunos constructos teóricos que específicamente nos han servido de herramientas en el análisis que mostraremos más adelante.

Distintos autores (Piaget y García, 1982); Sierpinska, 1989 citando a Wilder, Robert y Robinet, 1996; Yackel y Cobb, 1997) ofrecen un modelo de la producción de conocimientos en el cual se distinguen el plano de los objetos (conceptos, teoremas, propiedades, leyes, problemas) de aquél de las normas que requlan el trabajo (qué es lo que está o no permitido hacer en matemática, qué se considera suficiente para dar por válido un enunciado o un procedimiento, cuáles son los criterios que permiten establecer que una estrategia es «matemáticamente pertinente», etc.). Según Yackel y Cobb (1997) en el complejo proceso de la elaboración de normas intervienen: la experiencia de cada alumno como productor, la interpretación de la intención y la expectativa del docente, y los desequilibrios provocados por los otros cuando aparecen en el espacio colectivo diferentes puntos de vista. Estos autores plantean que el aprendizaje en matemática es tanto un proceso de construcción individual como un proceso de enculturación colectiva hacia prácticas matemáticas de una sociedad más amplia. Para dar cuenta del origen social de estas normas en el aula y de su especificidad con respecto al conocimiento matemático, ellos hablan de normas sociomatemáticas. Esta noción nos ha resultado fértil para interpretar ciertos aspectos de los aprendizajes que se despliegan en la trama social de la clase.

Otros elementos teóricos que nos han servido como herramientas en nuestro análisis son relativos a las nociones e hipótesis de R. Duval en torno a los registros de representación semiótica y su papel en la construcción de conocimientos en matemática. Duval (1993) toma como punto de partida que los objetos matemáticos son objetos conceptuales y no se puede acceder a ellos si no es mediante una representación semiótica (la cual no es ni puede ser el objeto en sí mismo). Pero las representaciones semióticas no son un medio de exteriorización de las representaciones mentales, por el contrario, el desarrollo de estas últimas depende de las representaciones semióticas. Duval sostiene que la coordinación de varios registros de representación semiótica, como así también la conversión entre registros, es fundamental para la aprehensión de un objeto matemático. Para las funciones, los registros involucrados serían: lenguaje natural, registro numérico - en particular el formato tabla-, registro algebraico, registro de gráficos cartesianos. Siguiendo la tesis general de Duval, no se atrapa a este objeto matemático solo sabiendo representar esta relación en uno o varios registros, sino fundamentalmente en la interacción entre los registros.

Como veremos en los episodios que presentamos en este artículo, la tarea de coordinación entre distintos registros de representación, y las discusiones que sostienen los estudiantes en torno a ello, resultan potentes para la elaboración de nuevos conocimientos relativos a funciones de crecimiento no uniforme.

# 3. Caracterización de la experiencia

Los hechos que serán analizados en este artículo fueron seleccionados dentro de un conjunto de observaciones más amplias que llevó adelante el grupo, en dos terceros años (estudiantes de 14-15 años) de la misma escuela<sup>(4)</sup> a cargo de dos profe-

sores diferentes. Ambos son integrantes del equipo de investigación y coautores de este artículo.<sup>(5)</sup> Ellos fueron formados como docentes<sup>(6)</sup> teniendo como referencia el marco teórico que hemos mencionado anteriormente y comparten con el resto del equipo el valor de la interacción de los alumnos con los problemas y el debate colectivo en el aula. En ese sentido, los alumnos que participaron de la experiencia que vamos a analizar estaban acostumbrados a producir en la clase de matemática y a discutir con otros sus producciones.

La planificación de las clases fue realizada en conjunto por los dos docentes - con la marca que necesariamente impone la institución en la cual desarrollan su tarea- y discutida con posterioridad por la totalidad del equipo. No es el objeto de la investigación poner a prueba la propuesta didáctica de los docentes sino aprovecharla para estudiar la emergencia de ideas en el aula. Los episodios que analizaremos son parte del trabajo de los alumnos con el primer problema de una secuencia de aprendizaje de la temática de función

cuadrática. Específicamente, nos centraremos en el análisis de las interacciones en la clase a propósito de la resolución del ítem e) de ese problema.

# 4. Enunciado y breve análisis del problema

En el problema intervienen magnitudes variables; la relación entre dos de ellas permite establecer una dependencia cuadrática. En el aula se intentará que los alumnos caractericen algunos aspectos de esta dependencia y discutan en torno a la elección de un gráfico cartesiano compatible con esa dependencia.

Al elegir este problema, los docentes tuvieron en cuenta el trabajo previo de los alumnos en torno a la interpretación de gráficos de funciones. A su vez, este problema - y toda la secuencia que se planeó- fue concebida como una oportunidad para que los estudiantes pudieran avanzar en ese trabajo de interpretación. Particularmente, se tuvo la intención de aprovechar el trabajo del año anterior con el concepto de función lineal. Para comenzar con el trabajo en el aula se pidió a los alumnos que, en pequeños grupos, resolvieran los cuatro primeros ítems del problema:

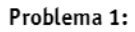

Se tiene el triángulo rectángulo isósceles cuyos catetos miden 11 cm. Considerar los rectángulos que se pueden dibujar dentro de la figura de la siquiente manera:

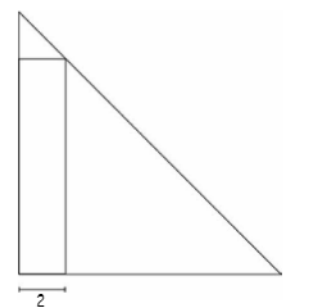

a) ¿Cuál es el área del rectángulo de base dos? (es el rectángulo que está dibujado)

b) ¿Habrá algún rectángulo de este tipo que tenga un área mayor que el que está dibujado? Si es posible encontrar alguno, dar la base.

c) ¿Habrá algún rectángulo de este tipo que tenga un área menor que el de base 2? Si es posible encontrar alguno, dar la base.

d) ¿Habrá algún rectángulo de este tipo que tenga un área igual que el de base 2? Si es posible encontrar alguno, dar la base.

El trabajo con estos ítems se pensó como un primer momento en el cual los alumnos comienzan a familiarizarse con la situación. En cada aula se conversó explícitamente sobre qué se quería decir con las expresiones «dentro de la figura de la siguiente manera» o «algún rectángulo de este tipo», hasta precisar entre todos el significado del enunciado. En ambos cursos, luego de trabajar con estos ítems se hizo una puesta en común de las diferentes respuestas y estrategias de resolución. Los docentes, a partir de las distintas intervenciones de los alum-

nos, organizaron la información numérica que se generó en una tabla de valores de tres columnas: Base - Altura - Área.

A diferencia de lo trabajado con función lineal en contextos, en este caso aparece un tipo de proceso que no es «siempre» creciente ni «siempre» decreciente. En particular existen pares de valores para la base que se corresponden con el mismo valor de área: dado un rectángulo de base a es posible encontrar otro rectángulo con base 11 - a que tiene iqual área (en el aula, a los dos valores de la base que determinaban igual área, se los llamó «compañeros»). No se pensaba que todos los alumnos, a partir de resolver los primeros cuatro ítems del problema, llegarían solos a estas conclusiones, sino que estaba previsto que las mismas se terminaran de precisar en el espacio colectivo con participación del docente.

Al finalizar el trabajo con los cuatro primeros ítems, se construyó colectivamente la siguiente tabla de valores:

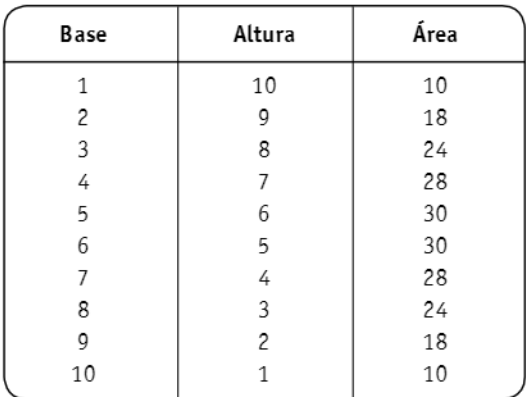

Al construir la tabla, los docentes recortaron del conjunto de relaciones que se estuvieron estudiando, aquellas que caracterizan una determinada función: el área del rectángulo en función de la base. Anunciaron a sus alumnos que en las clases siquientes sequirían trabajando con esta función. En este artículo nos proponemos analizar las interacciones de los alumnos en ambos cursos a propósito del ítem e) del Problema 1.

 $\bullet$ 

 $\overline{\left\langle \right\rangle }$ 

 $66$ 

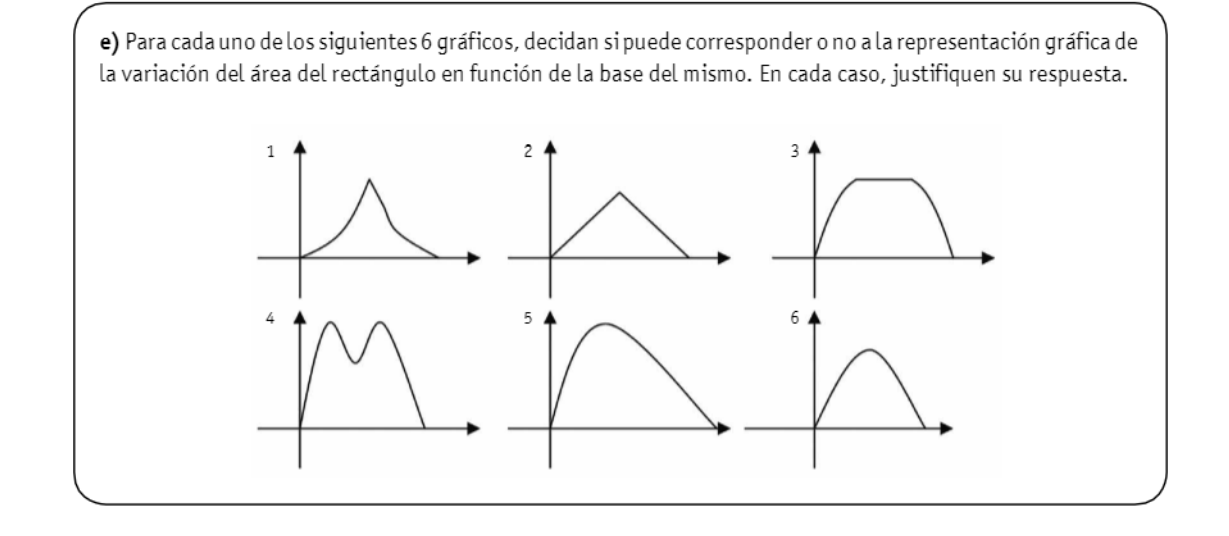

;Cuál es la intención de enfrentar a los alumnos con esta actividad?

Estudiar cada uno de los seis gráficos, buscando razones para aceptarlo o descartarlo, es una tarea que comporta una complejidad diferente a la de confección de un gráfico, que clásicamente se resuelve en la escuela siguiendo el siguiente recorrido: fórmula de la función → confección de tabla de valores → marcado de puntos en un sistema de ejes cartesianos  $\rightarrow$  dibujo de un gráfico aproximado uniendo los puntos.

La tarea que se propone en el ítem e) pretende que el análisis de cada gráfico se apoye en características del fenómeno. Para ello habrá que convertir al registro de los gráficos cartesianos, los aspectos identificados en el trabajo previo con el problema y, al mismo tiempo, al estudiar los gráficos, los alumnos podrán elaborar nuevas relaciones en torno a la función estudiada. Todo esto sin la presencia de una fórmula para caracterizar algebraicamente la relación de dependencia.

Los seis gráficos comparten con la función área algunas características identificadas a partir de los ítems anteriores; en ese sentido, decidir si un gráfico corresponde o no a esta función obligará a los alumnos a estudiar de manera más precisa la variación. Por ejemplo, se espera que los alumnos, al estudiar el Gráfico 2, lineal a trozos, identifi-

quen un aspecto característico de la situación: el área «crece primero y decrece después a medida que la base aumenta». Sin embargo, la linealidad en la totalidad del intervalo donde el área crece (o decrece), es una característica de este gráfico que no se corresponde con la situación. Para analizar esto último es necesario recurrir a los datos numéricos recogidos en la tabla de valores.

La anticipación que hacían los docentes de las respuestas de sus alumnos tomaba en cuenta que muchos de ellos podían llegar a considerar como posibles varios de los gráficos presentados. Los docentes tenían presente que identificar una por una las diferentes relaciones no lleva necesariamente a ponerlas en juego en conjunto para descartar un gráfico. En particular los docentes esperaban que muchos alumnos incluyeran el Gráfico 1 como posible, además del 6.

Hacer una tabla de valores no necesariamente lleva al alumno a establecer alguna relación sobre el tipo de variación del fenómeno que está estudiando. Es necesario pensar en un trabajo sobre la tabla construida para atrapar algunas características de la variación. En nuestro análisis mostraremos tanto los límites como la potencialidad que comporta el recurso de la tabla de valores para la tarea de identificación o construcción de un gráfico cartesiano.

# 5. Descripción y análisis de episodios de clase 5.2. Episodios analizados en la clase de la docente V(7)

En el aula han comenzado a circular cuestiones relativas a la variación del área: que aumenta y disminuye, que hay dos valores donde da iqual, que en 5,5 tiene un máximo. Si bien no apareció el valor 5,5 en la tabla que se hizo en el pizarrón, algunos alumnos sí lo incorporaron.

El ítem e) había quedado como tarea de la clase anterior y la docente relanza la actividad proponiendo un trabajo en grupos en la clase y haciendo explícito que debe estudiarse cada gráfico:

Profe: -... había que terminarlo. La idea es ésta, en grupos discutan entre ustedes lo que pensaron. No es solamente decir qué gráfico les parece que es, sino por qué los demás no sirven, ¿se entiende? Ojo que puede haber 2 ó 3 que representan la situación, no se queden con uno, por ahí hay varios que pueden representar la situación. Entonces la idea es que anoten las características que ustedes creen que debe tener el gráfico y por qué cada uno de estos 6 gráficos sirve o no sirve para modelizar la situación.

# 5.2. Episodios del trabajo en un grupo 5.2.1. Episodio 1. ¿Producir un gráfico a partir de algunos valores o elegir entre gráficos dados?

La actividad de buscar razones por las cuales se puede descartar un gráfico y razones por las cuales se lo podría elegir es nueva para los alumnos. Para encararla, lo primero que asumen algunos chicos es elegir «el» gráfico correcto. En la clase anterior, Joaquín había comenzado a producir un gráfico, aparentemente, ubicando en ejes cartesianos los valores que iba obteniendo.

Este gráfico, junto con la tabla, es usado por Joaquín como soporte para la elección de uno de los 6 gráficos dados.

Leki: -; Vos cuál elegiste Joaco? Joaquín: - Yo el 6. Joaco: - Uno por unoooo.

Leki: - El primero, ¿por qué es o no es?

Joaquín: - Yo puse que no, porque nuestro gráfico muestra la subida y la bajada de la curva que es iqual, sube con la misma... con la misma inclinación.

Joaco: - Bueno, la idea es que en este caso si este tuviese un 30...

Joaquín (interrumpiendo): - Pero nuestro gráfico... bah, yo por lo menos el que hice, en vez de ir así va así (se estaría refiriendo al tipo de curvatura del gráfico que él produjo).

Joaco: - No hay que hacer según el gráfico que hicimos. Según vimos hay 2 valores que tienen 30, o sea que en un momento va a tener que... o sea, tiene que volver a pasar.

Joaquín: - Pero éste pará... éste sí (refiriéndose al primer gráfico).

Joaco: - Pero si éste es 30... no, éste es 30.

Joaquín: - Sí, ponele que éste es 30, éste es 5... éste es 6...

Joaco: - Acá es 30 y acá... éste también puede ser... (refiriéndose al Gráfico 1, como asombrándose). Joaquín: - Sí, éste puede ser... (refiriéndose al primero), pasa que nosotros cada vez que vamos aumentando... de golpe esto va haciendo más así y no así (vuelve a comparar el tipo de curvatura del primer gráfico con el gráfico producido por él). Joaco: - Che, éste puede ser (refiriéndose al primer gráfico).

Joaquín está pensando en su gráfico y contraponiéndolo al Gráfico 1 (mira la forma del dibujo). Esto lo lleva, en un primer momento, a descartarlo, porque visualmente no coincide con la imagen de su dibujo. Parece estar convencido de que el Gráfico 1 no sirve, pero no encuentra arqumentos para justificarlo, salvo la comparación con el suyo. Es posible que la advertencia de la profesora acerca de que puede haber más de un gráfico que sirva, junto con el freno que impone Joaco, haga que Joaquín, más adelante, pida ayuda a otros para justificar. Joaco está tratando de interpretar el Gráfico 1, cuál es el máximo, en dónde están el 30, el 5 y su compañero. No usa el gráfico de Joaquín para

compararlo con el primero, esto lo posiciona en un lugar distinto al de Joaquín. ; Qué mirar del gráfico? Esto es en lo que está trabajando Joaco. En la interacción entre ambos, Joaquín es llevado a tener en cuenta características ya estudiadas de la situación que sí se cumplen en el primer gráfico (el hecho de que existen «compañeros» fue discutido colectivamente en el aula y es visible para algunos valores de la tabla). Sin embargo, para descartar este gráfico, no se apoya en características de la situación, ni en la tabla. Su único argumento por ahora es contraponerlo con el gráfico construido por él.

Los argumentos no terminan de convencer a Joaco acerca de la no-pertinencia del Gráfico 1 y Joaquín pide ayuda a otro grupo - como se observa en el próximo episodio - en la búsqueda de argumentos para descartar el primer gráfico.

## 5.2.2. Episodio 2. La tabla de valores como herramienta para caracterizar el tipo de curvatura

Joaquín (le pregunta a otro grupo): - Chicos, ¿qué pusieron en el uno, el primer gráfico? ¿Cómo justificaron?

Sebas (pertenece a un grupo cercano al de Joaquín): -Porque y aumenta cada vez más, si te fijás y aumenta cada vez más; el área siempre va aumentando (se refiere al Gráfico 1).

Joaquín: - No, el área no, la base...

Joaco: - El 1 puede ser, che, está bien.

Sebas: - No, no puede ser.

Joaco: - Pero por ahí está mal la escala, chabón. Joaquín (sin prestar atención a lo anterior): - No entiendo Sebas, ¿cómo justificás?

Sebas:  $-Fij$ ate la tabla,  $x = 2$  el área es de 18;  $x = 3$ el área es 24; el x = 4 el área es 28; si te fijás del 18 al 24 aumenta 6 y de 24 a 28, aumenta 4... tiene que seguir aumentando 2...

Joaquín: - Hasta que no aumenta.

Joaco (insistiendo con su tema): - Por ahí está mal la escala, por ahí está mal la escala, chabón. Sebas: - No, Joaco pará.

Joaquín: - Aaaa (con mucho énfasis) sí, ya entendí...

Sebas: - Si vos lo seguís esto se va más para arriba (se refiere al Gráfico 1).

Joaquín: - Acá, el área va aumentando cada vez menos, 8, 6, 4 (se estaría refiriendo a la tabla o al gráfico que él había producido)... y acá va aumentando cada vez más (señalando al Gráfico 1).

Sebastián aporta una nueva estrategia para analizar los gráficos: fijarse en la tabla, considerando de a pares filas consecutivas, para estudiar y comparar el crecimiento de ypara intervalos iguales de  $x$ . En el marco del estudio de las funciones lineales el año anterior, los alumnos hacían este tipo de maniobra para identificar - a partir de la tablafunciones no lineales, o para calcular la pendiente de funciones ya identificadas como lineales a partir de un contexto. Ahora Sebastián repite la maniobra para contestar una pregunta nueva: ¿cómo decidir si una curva, en un cierto intervalo, será cóncava o convexa? (aunque por supuesto, él no se plantea la pregunta en estos términos).

Éste es un uso de la tabla diferente al que hizo Joaquín: para Sebastián es un soporte para estudiar la velocidad de crecimiento, mientras que para Joaquín la conversión de los datos numéricos al dibujo de puntos en un plano cartesiano (y el posterior dibujo de un trazo curvo que los une) no porta necesariamente relaciones relativas a la variación del área. Sin embargo, la explicación de Sebastián encuentra un lugar en los pensamientos de Joaquín, que hace suyos los argumentos de su compañero de por qué no sirve el Gráfico 1.

Como fenómeno característico de las interacciones de alumnos que transcurren sin la intervención (o el control) docente, la discusión en torno a la posible influencia de la escala en el tipo de curvatura del dibujo queda sin concluir.

Si bien los planteos de Joaco no son tenidos en cuenta por Joaquín y Sebastián, el trabajo que realiza este último con los valores de la tabla serviría para responder a Joaco y explicarle por qué la escala no puede influir en el tipo de curvatura del dibujo. (8)

# 5.3. Episodios durante la discusión colectiva 5.3.1. Episodio 3. Las ideas sobre variación constante en la discusión en torno al tercer gráfico

En el pequeño grupo que hemos estado analizando, después de haber discutido con detalle en torno al Gráfico 1, los siguientes se van descartando rápidamente. No se detienen a estudiar por qué podrían servir, simplemente los descartan. En particular, en el grupo se pasa muy rápido por el descarte del Gráfico 3, ya que tienen la convicción de que en 5,5 debería estar el valor máximo. Por el contrario, en la discusión colectiva, el Gráfico 3 no es descartado de inmediato. Se discute un buen rato sobre ello. En la discusión se ponen en juego las ideas construidas por los estudiantes el año anterior sobre las funciones constantes: al estudiar funciones en general, definidas en algún contexto específico, éste resultaba un soporte muy fuerte para analizar si un fenómeno era o no constante. Por ejemplo, a pesar de que en una tabla de temperaturas se indicaban dos momentos del día con 21°, no se infería de allí que la temperatura fuera constante entre esos dos instantes.

Con posterioridad se habían estudiado fenómenos de variación uniforme y en especial las «funciones constantes» (el gráfico que se obtiene, el significado de «pendiente cero», la fórmula que las caracteriza). En el contexto de las funciones lineales, que fueron objeto de un trabajo prolongado, se había identificado en el aula que si dos valores del dominio tienen la misma imagen, se puede asequrar que la función es constante.

En el problema que estamos analizando, y en este episodio en particular, los alumnos se están basando fuertemente en los valores de la tabla, en la cual aparecen consecutivamente dos valores del dominio con la misma imagen. Las dos ideas mencionadas anteriormente son sostenidas por diferentes alumnos y entran en conflicto en el debate colectivo.

Tere: - Es como que primero uno tiene que hacer como una mirada general y encontrar lo que más o menos se cumple lo que está pidiendo, hay 2 valores que tienen 30.

Ana: - Entonces ahí se forma como una constante (Ana y Tere trabajaron en el mismo grupo)

Profe: -; Ustedes se están basando en la tabla? Ana: -Sí, ; te la dicto? Poné base, altura y área: 1, 10, 10; 2, 9, 18; 3, 8, 24; 4, 7, 28; 5, 6, 30; 6, 5, 30; 7, 4, 28; 8, 3, 24; 9, 2, 18; 10, 1, 10 (va dictando de a tres valores naturales y hace una pausa entre terna v terna que dicta).

Tere: - Sí, lo que yo estaba diciendo es que, a grandes rasgos, como se ve en ése (señala el Gráfico 3), ahí el área... hay 2 valores que comparten la misma área.

Profe: -; Cuáles son Tere?

Tere: - El 5 y el 6, bah, lo digo por la base. Yo decía que a grandes rasgos uno primero se tiene que fijar cuáles de los gráficos tienen 2 valores que van a medir iqual.

Profe: - Y con ese criterio, por ejemplo, ; cuáles podrías descartar?

Tere: - Podría descartar el primero, el segundo... Nacho: - No, el primero no lo podés descartar.

Tere: - Sí lo podés descartar.

Sebas: - El 4 también.

Profe: - Tere lo que está diciendo es que... en el Gráfico 3 Tere claramente ve que hay 2 bases que tienen la misma área, ¿estamos?, lo que Tere dice es que con ese criterio ya uno puede empezar a descartar gráficos, ¿por ejemplo?

Leki: - Se puede descartar un gráfico sólo, eso creo. Profe: - Por ejemplo este primero, ; se podría descartar usando tu criterio, Tere?

Tere: - Sí, porque digamos, porque yo ahí no veo ningún, digamos, no veo ninguna constante, yo no veo. Ana: - El Gráfico 1 no marca ninguna constante ahí Mariana: - Pero no es una constante eso. (Hablan todos juntos)

Tere y Ana proponen mirar «a grandes rasgos» los gráficos, a partir de una propiedad que «leen» en la tabla y comienzan enunciando de este modo: hay dos valores que tienen la misma área.

La docente le confiere a esta propiedad un estatuto de criterio y propone una nueva tarea a toda la clase que es utilizarlo para analizar los gráficos. Las respuestas tan discordantes entre Tere y Ana

 $\overline{\mathbf{C}}$ 

 $\odot$  $66$ 

por un lado, y el resto de la clase por el otro, hacen visible que las autoras están pensando en algo más que lo que enuncian. La visión de la tabla, en la cual entre 5 y 6 no hay ningún otro valor de x consignado, y el hecho de que para ambos el valor de y es 30, induce probablemente a que ellas consideren que no hay variación del área para x entre  $5 \vee 6$ .

Los conocimientos construidos sobre las funciones lineales estarían operando aquí: es posible que ambas calcularan la pendiente de una recta como «lo que varía y cuando x crece 1». En ese sentido, los pares ordenados (5; 30) y (6; 30) estarían mostrando una pendiente nula, y por lo tanto un tramo constante. Desde esta interpretación, el único gráfico que aceptarían es el tercero.

Finalmente, ellas hacen referencia explícita a un tramo constante. Sin embargo, la mayoría de los chicos toma el criterio tal cual fue enunciado en el comienzo y señalan su inutilidad para descartar gráficos:

Leki: - Viste que Tere dijo que se podían descartar... no sé, en todos los gráficos va a haber 2 puntos que tienen el mismo valor.

Profe: -¿Están de acuerdo con eso: que en todos los gráficos hay 2 valores de x que tienen el mismo valor de y?

(Hablan todos juntos)

Lola: - Que en estos... en todos, porque todos son... y es más, en uno hay 4.

Otra alumna, Elena, refuta la idea central de Tere y Ana, en el sentido de que se puede ver que el tramo entre 5 y 6 no es constante si uno calcula otros valores más.

Elena: - A nosotras lo que nos sirvió lo de buscar la constante, en el sentido de que el tercero que es una línea así, o sea, sube, hay una constante y baja... y lo que mucho después nos dimos cuenta fue que, o sea, no estamos hablando de puntos solos sino que, o sea, si vos aumentás la base entre 5 y 6, si vos ponés 5,1 va a aumentar también, no se va a mantener el 30.

Profe: -; Está bien lo que dice? Jero: -Sí. Elena: - Lo que probamos fue hacer 5.5 como base y nos daba como altura 5,5. Da 30,25. Profe: - 0 sea que sube. Elena: -Sí. Profe: - Poquitito pero sube. Elena: - Sí. Entonces pusimos, marcamos lo que sería 30 y le sumamos 25 centésimos. Profe: -¿En este gráfico? (señalando el tercero). Elena: - Claro... suponete que a la línea que está constante... Profe: -Sí. Elena: -...eso marcalo en la y, eso es 30, 30,25 sería un cuartito más, tendría que subir, el gráfico

lo subís un poquitito, un cuarto.

El estudio de la compatibilidad entre un gráfico cartesiano y una función caracterizada totalmente por un texto escrito, puede hacerse vía la confección de una tabla de valores (necesariamente finita). Ahora bien, un gráfico puede ser compatible con una determinada tabla de valores y no serlo si se amplía la tabla con nuevos valores de la función. Tere y Ana se apoyan fuertemente en la tabla que fue confeccionada colectivamente -y, como hemos visto, leen en ella más de lo que informa-sin recurrir a la situación inicial del problema. Durante el trabajo en grupos, Elena y sus compañeras habían comenzado eligiendo el Gráfico 3 desde un posicionamiento cercano al que sostienen Tere y Ana. Seqún ella misma afirma, fue mucho después que se dieron cuenta de que podían agregar nuevos valores a la tabla. Introduce, con esto, un nuevo asunto que se discutirá en el aula.

Al diseñar la actividad, los docentes habían incluido el Grafico 3 como uno de los gráficos a estudiar, justamente con la intención de habilitar la «maniobra» de recurrir al texto del problema para ampliar la tabla construida con valores enteros. En el episodio que sique presentamos nuevas discusiones en el aula en torno a estos mismos asuntos.

 $66$ 

## 5.3.2. Episodio 4. La compleja relación tabla-gráfico-problema escrito

Antes de enfrentar este problema, estos alumnos han trabajado básicamente con dos tipos de situaciones en relación con la información que provee el texto escrito:

Los problemas en los cuales el texto escrito presenta un contexto de dependencia entre variables (la temperatura en una ciudad en distintos momentos del día, la altura o el peso de un individuo en diferentes edades, etc.) y la información de cómo es esa relación se provee tanto con una tabla (datos discretos) como con un gráfico.

Los problemas en los cuales el texto escrito caracteriza completamente la dependencia funcional (problemas en contexto de variación uniforme, que por lo tanto se modelizan con una función lineal). Los conocimientos construidos en torno al objeto «variación uniforme» les han permitido hacer una anticipación de las características globales del gráfico asociado a una cierta situación. Unos pocos cálculos realizados a partir del texto escrito, permiten la realización efectiva de un modelo gráfico. La situación que se les presenta ahora no pertenece estrictamente a ninguno de los dos tipos anteriores, y los alumnos la enfrentan desde distintas posiciones. Estas diferencias crean tensiones en el aula que permiten la emergencia de ideas potentes acerca de la relación tabla-gráfico, como veremos en los dos siguientes extractos de la clase.

(La clase sigue discutiendo en torno del Gráfico 3) Profe: - Constante es que no aumenta, lo que Lola dice es que si uno mira la tabla que ella y Viole tenían, ellas no tenían el 5,5 ¿no lo tienen, no? Ellas lo que tienen es que para el 5 da 30 y para base 6, también da 30. Entonces dicen, bueno, este tramo va (refiriéndose al tramo horizontal que figura en el dibujo).

Martín: - Pero vos no podés hacer la línea con una tabla.

- Profe: -¿ Por qué no podés?
- Martín: Son puntos nada más.

Profe: - Ajá.

Diego: - Porque en la tabla son puntos solitarios.

Martín: - No se puede hacer el gráfico con una tabla. Se hacen nada más puntos y no se unen, porque no sabés (en el momento de trabajo grupal Martín había marcado muchos puntos en un sistema de ejes coordenados que correspondían a pares (x; área del rectángulo de base x) pero no los había unido).

Diego y Martín enuncian una vieja norma discutida el año anterior durante los primeros aprendizajes de funciones: si tenés valores sueltos en una tabla no se puede saber cómo será el gráfico entre los valores.<sup>(9)</sup> Esta norma permite a Martín poner en duda la elección de sus compañeras del Gráfico 3: no se puede saber si será recto el tramo solamente con dos valores. (10) La misma norma lo lleva a la imposibilidad de producir un gráfico (continuo) a partir de una tabla, por más valores que se tomen. Explicitada la norma, Lola<sup>(11)</sup> la pone en juego de manera provocativa.

Lola: - Entonces ninguno de estos gráficos está bien.

Profe: -; Por qué?

Lola: - Porque con respecto a la tabla... ningún gráfico se puede usar.

Profe: - Está bueno lo que está diciendo Lola, y está bueno porque está complementando lo que dice Martín, con la tabla, uno no puede sacar toda la información de la función, sacás apenas alguna que otra información, ¿sí?

Nacho: - Pero la podés pensar, Vale...

Profe: Este Gráfico 3 está puesto... de algún modo para hacer pensar en eso, que si uno se basa en la tabla nada más, ¿sí? podemos cometer el error de pensar que del 5 al 6 es constante. Pero ya Elena calculó que para una base de 5,5, el área le da un poquitito más grande.

Alumna: - Y ahí ya te cambia todo... el gráfico.

Profe: - Ahí va. Tenemos la tabla pero tenemos el problema también, conocemos que era de rectángulos, que puedo ir agrandado la base y achicándola. O sea, no tengo sólo la tabla, tengo la tabla más un problema que conocemos. Apoyados en el problema podemos saber que el Gráfico 3 no puede ser.

Ana: - Pero... vos podés ahora elegir un gráfico y... lo que vos ahora estás afirmando que después

Viole (a Lola): - Decile...

vuelve a bajar y después... no, que el 5,5 primero sube y después vuelve a bajar pero... como que si vos elegís un gráfico puede ... no sé cómo decir, puede volver... puede hacer así y vos estás aplicando un gráfico que capaz tampoco sirve. Como que hay números que vos no estás tomando...

Alumna: - Y en el gráfico siempre vas a saber cuánto es el área para cualquier base y si aumenta o disminuve.

Sebas: - El gráfico tiene todos los puntos.

Ana: - 0 sea, te estoy diciendo que, cuando vos tenés la tabla, cuando tenés el 5,5 también te están faltando datos que te pueden decir si el área sube o baja. Tenés números, 5,0005 que por ejemplo vos no lo tomás en cuenta pero puede que eso aumente o disminuva.

Profe: - Es verdad lo que ustedes dicen. La tabla junto con el problema lo que nos va a permitir es afirmar que algunos gráficos pueden ser y otros no. Y eso es lo que pedía el enunciado.

Ana y Lola, quienes en un principio -cada una con su compañera- consideran ingenuamente sólo la tabla original con 10 valores para graficar, después logran insertar en la clase una discusión que permite precisar mucho la tarea propuesta a los alumnos.

En un primer momento la profesora enfatiza el hecho de que la tabla se puede ir agrandando con todos los valores que se quiera, ya que hay una situación descripta verbalmente que lo posibilita. Efectivamente, varios estudiantes han ido ampliando la tabla para estudiar los gráficos.

A partir de la primera versión de tabla como conjunto de 10 valores discretos, los alumnos han ido construyendo una idea de tabla que se puede completar con números «tan cercanos a los dados como se quiera». Podríamos decir que están pensando en una tabla densa como proceso (proceso en el sentido al que se refiere A. Sfard (1991). En cada instante de ese proceso, la tabla permanece finita y discreta y por lo tanto sustancialmente diferente del objeto «representación gráfica de la función». Las expresiones de los alumnos en torno a este último estarían revelando que lo conciben

con una cierta propiedad de completitud: «el gráfico tiene todos los puntos». ¿Estarán concibiendo la curva de una manera global, intuitivamente continua, sobre la cual los puntos se ubican? ; 0 más bien se estarán refiriendo al resultado de haber calculado la función en «todos los números» v haberlos marcados en el plano cartesiano?(12) No tenemos elementos suficientes como para poder decidir cuál de estas dos concepciones se ajustan más a las ideas de los alumnos.

En la situación que estamos estudiando -independientemente de las ideas en torno a la relación punto/curva que los alumnos estén poniendo en juego-se conciben los puntos de la curva en relación directa con un par de números: valor de la base y valor del área del rectángulo correspondiente. ¿Cuál es el conjunto numérico en el que estarán pensando los alumnos? Si bien ellos conocen algunos números irracionales, no han tenido ninguna experiencia de trabajo con R y probablemente el conjunto numérico que están invocando implícitamente sea Q (con su propiedad de densidad). Es muy probable que la compleja noción de completitud y su diferencia con la noción de densidad permanezca opaca para los alumnos, y que ciertas expresiones de ellos escondan la idea de que, si uno pudiera calcular la función en todos los números (racionales), con esa tabla infinita lograría todos los puntos que aparecen en el gráfico.

En el aula no aparecen explícitamente, ni se espera que aparezcan, ninguna de las discusiones enunciadas en los dos párrafos anteriores (concepciones de recta y dominio numérico considerado) y es probable que los alumnos se encuentren en posiciones muy diferentes en torno a ellas. Si bien estos asuntos son subyacentes a las cuestiones que se discuten, los alumnos llegan a ciertos acuerdos que no comprometen sus diferencias. A partir de las intervenciones de Ana y Lola, en la clase se llegan a explicitar los siguientes conocimientos<sup>(13)</sup> en torno a la relación tabla-gráficoproblema escrito.

Si además de la tabla, hay un problema que caracteriza la función, se puede agrandar la tabla indefinidamente, con valores muy cercanos entre sí. De esta manera pueden descartarse gráficos no compatibles con la situación.

Por más que se puedan ir agregando a una tabla tantos valores como se quiera, siempre serán finitos y no se podría asegurar qué comportamiento tiene una función entre dos de los valores calculados, y por ende no se puede asegurar cuál es su gráfico. Finalmente la profesora restituye con precisión la tarea que se les propuso: decidir si un gráfico es compatible con la variación del área en función de la base y por qué. No se buscaba poder asequrar que un gráfico es, sino que puede ser. Los episodios analizados hasta acá han mostrado la fertilidad de la tarea propuesta.

5.4. Episodios en el curso del docente J En este curso, a diferencia de lo ocurrido en la clase del docente V, se hizo necesario validar con arqumentos generales que en 5,5 el área es máxima. Esta necesidad surge a partir del cuestionamiento de un alumno.

## 5.5. Episodios durante la discusión colectiva 5.5.1. Episodio 5. «; Cómo están seguros de que es el máximo?»

Aquí podremos ver en detalle este episodio en el aula de J. En la clase anterior varios alumnos habían calculado el área para valores de la base cercanos a 5,5 (5,4; 5,45; 5,55) logrando construir una tabla con muchos valores. De este modo los alumnos se hacen cargo del estudio del comportamiento del área en un «entorno» de 5,5. Estudiar localmente una función es una tarea totalmente nueva y lo hacen con las herramientas disponibles: calculando en números cercanos.

En la clase siguiente, al comenzar a analizar los gráficos colectivamente, esta tabla ampliada resultó, para la mayoría, un soporte válido para asegurar que el gráfico alcanzaba su máxima altura en el valor  $x = 5.5$ . Pero no para todos los alumnos.

Profe: - En este (señalando el valor 5,5) lo habíamos calculado y el área daba 30,25. Habían probado con números, un poquitito antes y un poquito después, y daba más chico.

Michelle: - Claro, entonces dijimos bueno, entonces tiene que haber un punto que sea el máximo tiene que ser un punto, no tiene que ser constante (con esto da argumentos para descartar el Gráfico 3)

Manuel: - Pero de todos los números, ¿cómo sabés cuál es el máximo?

Michelle: - Probamos con 5,3, con 5,4...

Manuel: - Probaste... ¿con todos los números? Belén: - No se va poder con todos, pero... (silencio). Profe: - A ver, ordeno un poco lo que está planteando Manuel, dice nosotros nos fijamos en la tabla... Michelle (interrumpiendo): - Claro, porque él faltó aver.

Profe: - Está bien, pero no importa. Expliquémosle qué es lo que nosotros habíamos visto. Habíamos puesto un montón de valores en la tabla: 1, 2, 3, 4... hasta 10. Entonces dijeron bueno, acá (señalando los valores de base 5 y 6 en la tabla) como que están los máximos, esto es 30, pero después hicieron algunas cuentas con números con coma y habíamos descubierto que después de 5, el área seguía creciendo. Probaron con algunos números, ella había probado con 5,1, con 5,4, con 5,5.

Belén: - Hasta ahí subía. Pero en 5,55 ya daba de vuelta menos.

Profe: - En 5,5 el área daba 30,25, y probaron con 5,55 y ya le daba menos. Ahora, lo que Manuel dice «bueno, pero hay más valores que los que están probando, ; probaron con todos?», ; cómo sé que no hay otro que va a dar de vuelta por ejemplo 30,25 o que dé más grande?

Brian: -¿No era que 5,5, era un cuadrado perfecto? Profe: - Sí, justo cuando la base sea 5,5 queda formado un cuadrado porque lo que resta acá también es 5.5.

Brian: - Entonces, pero si vos le restás un poco se va a achicar.

Profe: - ¿cómo restar un poco?

Brian: - Si le sacás un poco de altura no va a ser más un cuadrado.

Profe: - Está bien, no va a ser más cuadrado pero ¿cómo sé que no hay un rectángulo que tenga área más grande? ¿Entienden lo que pregunto? Algunos dicen «creo que este puede llegar a ser el más grande, entonces asegurémonos probando con otros valores». Ahora Manuel dice, «probando con algunos ejemplos, a lo mejor no engancho uno que sea más grande, pero hay otros más grandes». Noel: - Sino es probando con valores, ; cómo hacemos?

Profe: - Eso es lo que estamos tratando de encontrar, otra forma que no sea probando, porque probar con todos los números, no lo vamos a poder hacer. Brian: - Nosotros sabemos que con 5,51 el área da menor.

Profe: - Pero entre 5,50 y 5,51 hay más valores, ¿cómo sé que no sigue creciendo? Eso es lo que estamos tratando de ver, en esa duda estamos todos.

Manuel es un alumno que faltó la clase anterior y de algún modo «observa» el trabajo del resto. El diálogo anterior muestra que está parado en una posición diferente que el resto de sus compañeros en relación con los alcances de una tabla de valores: para él los valores de una tabla (necesariamente finita, por más que pueda ser ampliada con números arbitrariamente cercanos entre sí) no permiten garantizar la existencia de un máximo. Desde esta posición cuestiona el modo en que sus compañeros habían llegado a la conclusión de que en 5,5 el área es máxima.

En la planificación de las clases, los dos docentes habían anticipado que si este tipo de cuestionamientos no aparecía en el aula, iban a aceptar provisoriamente el uso de la tabla «ampliada» para justificar que en 5,5 el área era máxima. Era una decisión que se iba a tomar en el momento. Ante la intervención de Manuel, el docente J. elige dar lugar a la búsqueda de otro tipo de validación. Son necesarias varias intervenciones suyas para sostener el cuestionamiento de Manuel y lograr que otros alumnos lo consideren un problema del que hay que ocuparse.

En cierto momento el docente «pasa en limpio» las dos posiciones que se plantean en el aula:

- (la posición mayoritaria): Se puede justificar que en 5,5 se alcanza la máxima área probando con valores cercanos a 5,5:

- (la posición de Manuel): Probando con ejemplos no se puede asegurar que no haya otro valor que no tenga área mayor.

La formulación en el aula de estas dos posiciones permite la emergencia de una pregunta nueva ; Cómo hacemos si no es probando con valores? Finalmente y retomando la situación geométrica original, el docente se hará cargo de organizar otra manera de validar<sup>(14)</sup>.

Las razones que llevan a Manuel a dudar de los procedimientos de sus compañeros «Probaste...¿con todos los números?» son similares a los arqumentos de Ana 0. (que hemos estudiado en el episodio 4): «Pero... vos podés ahora elegir un gráfico y lo que vos ahora estás afirmando»... «estás aplicando un gráfico que capaz tampoco sirve. Como que hay números que vos no estás tomando».

En ambos casos se trata de la voz de un/a alumna/o que se opone a lo que se está aceptando mayoritariamente. En ambos casos, hay un docente que sostiene esta voz en disidencia. Las cuestiones que se discuten en las dos aulas son, sin embargo, muy diferentes.

En el curso de V., se discute en torno a los alcances de una tabla de valores (ampliada arbitrariamente) para decidir sobre la forma del gráfico (continuo) y en definitiva el comportamiento de la función en todo punto. No hay elementos suficientes en la clase como para poder garantizar el comportamiento de la curva más allá de los valores que se incorporan a la tabla<sup>(15)</sup>. La intervención del docente permite restituir la tarea: se trata de identificar un gráfico compatible con una función definida en un texto (lo cual permite ampliar cualquier tabla de valores).

El cuestionamiento que enfrenta J. en su aula se refiere a las limitaciones de una tabla -por más que se le agrequen valores arbitrariamente-para afirmar la existencia de un máximo. En este caso el docente «abre» el problema y promueve una búsqueda de razones apelando al contexto geométrico de la situación. La diferencia con lo que ocurrió en

 $66$ 

el episodio 4 de la clase V. es que los conocimientos de los alumnos sí son suficientes para construir/ comprender<sup>(16)</sup> una prueba matemáticamente pertinente de que en 5,5 se alcanza área máxima.

#### 5.5.2. Episodio 6. El «cosito»

Los alumnos están discutiendo ahora en torno al Gráfico 1. El dibujo de este gráfico presenta una leve asimetría, que no había sido planeada por los docentes. Es en esta cuestión que se detiene una alumna de esta clase.

Noel: - Yo lo descartaría porque si bien nosotros hicimos la tabla, nos daba que había un punto más alto y de los dos lados eran iguales, de la tabla. Y acá del lado derecho tiene como un cosito. Profe: - Bien. O sea, lo que está diciendo es que

el gráfico no es exactamente igual de un lado que del otro.

Noel: - Y en la tabla veíamos que sí era igual. Profe: - Y en la tabla veíamos que era igual de un lado que del otro.

A partir de aquí la clase sigue discutiendo en torno a la simetría, que nombran diciendo «es igual de un lado que del otro». Al mismo tiempo varios alumnos descartan el gráfico 1, por no ser lineal va que para muchos de ellos, el crecimiento de la función estudiada es uniforme.

Noel se ha quedado pensando en sus propias afirmaciones. Las discusiones anteriores promovidas por la intervención de Manuel flotan en el aire y le hacen dudar.

Noel: - Profe, ¿te puedo hacer una pregunta? Viste que no sé si es casualidad o qué, que en 5,5 era diferente... Profe: -¿Qué era diferente? Noel: - Que se daba una excepción en 5,5.

Profe: -; Cuál era la excepción?

Noel: - Que daba más... ¿Y el cosito ese no puede ser alguna otra cosa rara?

Profe: -¿Éste? (señalando el máximo en Gráfico 1). Noel: - No, viste a la derecha.

Profe: -¿Acá? ¿Que hay como otro piquito que sobresale? (señalando el quiebre de la curvatura que se ve del lado derecho en Gráfico 1). Noel: -; No puede ser otra cosa rara?

Noel, gracias a las discusiones promovidas por otros, se está colocando en una posición crítica respecto de su propia forma de trabajo: duda sobre la pertinencia de la tabla (trabajo en el registro numérico) como argumento suficiente para afirmar la simetría. Pareciera que ella necesita pasar a otro tipo de arqumentos para aceptar como válidas ciertas afirmaciones sobre la función. La apelación al 5,5 como excepción de la simetría (es un valor sin compañero) puede deberse también a que, para argumentar que el 5,5 era el valor máximo, se hizo un tratamiento «excepcional» apelando a técnicas de comparación de áreas. Si bien Noel no intenta apelar a ese tipo de arqumentos para estudiar la posibilidad de la existencia de un «cosito», (17) sus dudas constituyen un buen punto de partida para un cambio en el tipo de racionalidad que ella pone en juego.

La intervención de Noel introdujo en la clase un hecho no previsto con anterioridad por el docente, que de este modo tuvo que elegir, en el momento, si entraba o no en la validación de la simetría y de qué modo la llevaba adelante.

No agregaremos registro sobre esta parte de la clase pero sí queremos señalar que el docente elige hacerse cargo del cuestionamiento de Noel e intenta ofrecer a toda la clase un arqumento general que asequre que el gráfico resulta ser simétrico. Para ello vuelve a la situación inicial y propone un ejemplo numérico para analizar que los dos valores de bases que determinan rectángulos de igual área son simétricos respecto del 5,5: propone restar y sumar 1,5 al 5,5 para obtener las bases 4 y 7, que determinan rectángulos de altura 7 y 4 respectivamente. De lo cual

 $\overline{\textbf{C}}$  $\odot$  $66$ 

resulta que ambos rectángulos tienen iqual área. El docente J. eligió, probablemente para controlar la complejidad algebraica del tratamiento, no introducir un parámetro general para señalar el corrimiento a derecha e izquierda del valor central 5,5. Su intención era más bien la de trabajar con un ejemplo como ejemplo genérico<sup>(18)</sup> de la simetría del gráfico. Los hechos posteriores de la clase - que no analizaremos - indicarían que para algunos alumnos no dejó de ser un cálculo más. Tanto en los episodios 4 y 5, como en este episodio 6, al realizar la tarea propuesta, los alumnos van enfrentando un problema más transversal que se refiere a los límites que impone una tabla de valores. En cada uno de los tres episodios hay un alumno que «denuncia» la insuficiencia de la tabla y hay un docente que toma una decisión acerca del tratamiento del tema en la clase. Como ya se señaló, el docente debe pensar una validación adaptada a los conocimientos matemáticos de sus alumnos y eventualmente renunciar a ella.

### 5.5.3. Episodio 7. ; Se trata de una función lineal?

Desde el inicio del trabajo con este problema, muchos alumnos afirman que se trata de dos rectas. Probablemente confluyen en esta afirmación dos ideas no compatibles: el hecho de que la función crece hasta 5,5 y después decrece, y la relación lineal entre la altura y la base que se confunde con la función que se está estudiando. El docente permanece durante un tiempo neutral en relación con este error.

Por ejemplo, al discutir en torno al Gráfico 1, los alumnos llegan a producir colectivamente una afirmación que el docente escribe en el pizarrón sin ningún comentario:

«No sirve este gráfico porque no son rectas ya que el área y la base deberían variar en forma proporcional, en la misma proporción.»

En la siguiente clase decide cambiar de posición y

sale de la neutralidad pidiendo una justificación de la supuesta linealidad que sostienen los alumnos. Esto permitirá la emergencia de ciertas ideas construidas en torno a la noción de función lineal que necesitan ser revisadas.

Analicemos dos episodios que reflejan estas discusiones.

Michelle: - Pero profe, tienen que ser dos rectas y ser iquales.

Valentino: - Te quedan rectas, necesariamente tendrían que ser rectas, porque la tabla también requiere que sea una recta.

Profe: - Bueno Ahívamos: No sirve el gráfico 1, porque no son rectas (cambiando el tono) Iqual...; por qué tendrían que ser rectas? Me qustaría que tratemos de expresar bien qué es lo que es constante. Lara:  $-j$  La variación?

**Profe:**  $-\frac{1}{6}$ La variación de qué?

Lara: - De la base y de la altura.

Profe: - La variación del área en función de la base, el tema es por qué necesitamos que el gráfico sea una recta. Ya lo analizamos varias veces (refiriéndose al trabajo anterior sobre función lineal). ¿Qué cosas nos aseguran que una función es lineal? Bruno: - La fórmula.

Profe: bueno no tenemos la fórmula.

Gabriela (tímidamente): - Yo quería decir algo, sí, deben ser rectas. Es constante la variación entre la base... yo pensé en hacer la fórmula que  $v = x.(11-x).$ 

Profe: -¿Qué es y acá?, ¿el área?... ¿A ver cómo decís, entonces? Hagamos un paréntesis. Ella dice que hacemos una fórmula y=x. (11-x). A ver ¿qué es y y qué x? Ésta es la x, la base, y ésta es la y, el área.

La intervención docente - hagamos un paréntesispermite que durante un rato la clase discuta con Gabriela tratando de comprender la fórmula que ella produjo. Cuando finalmente todos aceptan su propuesta, se vuelve a la discusión original.

Noel: -; Esto para qué te sirve? Profe: - : Que estábamos discutiendo nosotros? Laura: - Si iba a ser recto o no. Profe: - Bien ; la fórmula serviría para esto? Laura: - Sí, ahí es como que si vos reemplazás, o sea, es como si tuvieras una función. Michelle: - Nos puede servir para calcular la pendiente... Profe: -; Cuál es la pendiente entonces? Laura: - Ahí tenés una función. Eso lo que hace es determinar si es una función lineal, si es una recta... Profe: -; Por qué, a ver? Laura: -....la pendiente... Profe: -¿Cuál es la pendiente? Laura: - «x». Profe: - Pero la pendiente tiene que ser un número. Laura: - Bueno, «x» puede ser cualquier número, el número que vos quieras poner.

La convicción de los alumnos acerca de la linealidad de la función que se está estudiando, hace que intenten adaptar la fórmula que propone una compañera a la «forma» de la expresión algebraica que ellos identifican para las funciones lineales. Al hacerlo pierden de vista momentáneamente el sentido del concepto de pendiente (que fue trabajado intensamente al estudiar funciones de crecimiento uniforme) y cobra importancia lo que visualmente se ve en la fórmula multiplicando a un factor lineal.

Si bien el docente se encarga de refutar esta respuesta, la clase no abandona la idea de linealidad y continúa una larga discusión en torno a la búsqueda del valor de la pendiente.

Finalmente el docente recupera en el pizarrón la tabla de valores construida en la clase anterior y formula una consigna:

Profe: - Bueno, a ver, hagamos una cosa, 5 minutos para que cada uno pueda comprobar si pueden ver en la tabla eso que dice acá. Acá dice «No sirve este gráfico por que no son rectas ya que el área y la base deberían variar en forma proporcional, en la misma proporción». ¿Cómo relacionamos esta frase que pusimos acá con la tabla? No quiero que me contesten ahora; 5 minutitos, lo hace cada uno y después lo discutimos.

Al plantear esta nueva tarea, el docente evaluó que los alumnos podrían tener dificultades para estudiar la no-linealidad de la función trabajando únicamente en el registro algebraico, a partir de la fórmula construida por Gabriela; por eso recupera la tabla y la propone como soporte para este estudio.

## 5.6. Episodios del trabajo en un grupo(19) 5.6.1. Episodio 8. Estudiando la variación de la variación

En este episodio se revela la persistencia de la supuesta linealidad, lo cual lleva a las estudiantes a buscar alguna variación uniforme (que en este caso, como se trata de una función cuadrática, se da en la variación de la variación).

El grupo estuvo trabajando un buen rato sobre los valores de la tabla y llega a una conclusión.

E (para el grabador): - Las chicas de adelante van a decir la conclusión a la que llegaron.

Noel: - Llegamos a la conclusión de que la base y el área varían en forma proporcional, pero no variaban la misma cantidad: uno aumentaba cada 1 v otro cada 2.

E: - 0 sea, lo que ustedes dicen es que cuando la altura aumenta 1...

Belén: - Aumenta 2. No, lo que aumenta disminuye 2. Micaela: - Lo que aumenta no es lo mismo, lo que es lo mismo es la proporción.

Belén: - Claro.

Noel: - La base aumenta 1 y también... el área disminuye, o sea la proporción disminuye en 2 pero a la vez está aumentando el valor.

E: - No me queda claro, chicas.

Belén: - Sería, en el 1, empieza con área 10 y cuando aumenta 1, el área es 18. Pero después una vez más que subís 1, el área sique aumentando, pero disminuye 2.

 $E: -<sub>z</sub>$ Aumenta o disminuye?

Michelle: - Aumenta.

Belén: - Aumenta, pero cada vez menos.

Noel: - Disminuye la variación pero aumenta el área. E: - 0 sea, ; aumenta el área, pero lo que aumenta es menor?

Todas: - Claro.

E: - Y entonces ¿es lineal?

Todas: -Sí.

En el episodio que acabamos de presentar todas las participantes del grupo colaboran discursivamente para poder precisar lo que ellas han identificado en la tabla, que la variación del área para intervalos de longitud 1, va disminuyendo de dos en dos. Es la propiedad característica de una función cuadrática (la variación de la variación es constante), las alumnas están arribando a ella después de varias clases de trabajo y con mucho costo en el lenguaje necesario para precisarla<sup>(20)</sup>.

Sin embargo, la presencia de esa cantidad constante (la variación de la variación) parecería reforzar su primitiva idea acerca de la linealidad de la función.

Este problema permite estudiar la variación de la variación de una función, cuestión que no tenía sentido cuando se trabajó con funciones lineales. Por otro lado, en aquel momento se hablaba de «variación constante», y los diálogos que hemos presentado muestran hasta qué punto es una idea que necesita ser precisada.

Podemos identificar algunas afirmaciones contradictorias<sup>(21)</sup> de los chicos en los diálogos de los episodios 7 y 8: la pendiente de la función es «x»; la variación disminuye, pero igual sostienen que es función lineal.

Son contradicciones que estarían dando cuenta de los intentos de adaptar lo que van identificando de esta nueva función con los conocimientos que va tenían, en este caso, sobre funciones lineales.

Veamos un último episodio, donde las integrantes de este mismo grupo finalmente logran traspasar su aprehensión a lo lineal.

#### 5.6.2. Episodio 9. Enriqueciendo la idea de qué es una fórmula de una función

Ante la imposibilidad de encontrar una pendiente para fabricar la fórmula, las alumnas comienzan a asumir que no se trata de una función lineal. Es a partir de allí que emerge la idea de que el objeto que están estudiando pertenece a una nueva clase de objetos.

E: -Si es lineal podrían sacar la pendiente. ¿Cuál sería la pendiente?

(Después de unos minutos.)

Micaela: - No se puede sacar.

Belén: -: Ah!!!

Michelle: - Si no se puede sacar la pendiente, no es función lineal.

E: -; Están de acuerdo las 4 con lo que dice Michelle? Dice: para mí, si no se puede sacar la pendiente no es función lineal.

Micaela: - Porque la función lineal tiene una fórmula y si no se puede sacar esa fórmula no...

Belén: - Acá la fórmula no se puede sacar, porque no se puede sacar la pendiente.

E: - Pero Gabriela la sacó la fórmula. ; Se puede sacar la fórmula?

Noel: - Está bien, es la fórmula pero no la fórmula de una función lineal.

Belén: - Va a ser la fórmula, pero va a ser distinta a la de la función lineal.

Noel: - Para mí es una nueva función.

E: -; Qué te parece Belén, es posible eso? Belén: - La fórmula la podes sacar porque, de hecho,

ahí está, pero no es la fórmula de la función lineal. Noel: - Es la fórmula de función, otra.

E: - Hasta ahí llegamos. Listo. Gracias.

Finalmente y sin dudar, las alumnas de este grupo llegan a la conclusión de que la función que están estudiando no es una función lineal. El camino que recorren para justificarlo muestra que todavía quedan cuestiones para trabajar: aparentemente para las integrantes de este grupo la manera de determinar si una función es lineal es calcular, a partir de la tabla de valores la pendiente y luego escribir la fórmula que corresponde al modelo lineal con esa pendiente; si no hay pendiente (hecho al cual arriban considerando tres o más pares de valores) no se puede escribir la fórmula, y entonces no es lineal. No estarían habilitadas para decidir que una función no es lineal solamente por los valores de la tabla.

En particular, en el último tramo del registro, las chicas, al verse confrontadas con la fórmula producida por Gabriela logran enriquecer sus ideas acerca de qué es una fórmula de una función: las funciones pueden tener una fórmula y sin embargo no ser una función lineal. El reconocimiento de que se trata de un nuevo tipo de funciones-probablemente impregnado de reglas de contrato-(22) conlleva la resignificación del «viejo» concepto de funciones lineales.

### 6. Reflexiones finales

El análisis que hemos realizado se ubica, como ya dijimos, en un momento de introducción al estudio de fenómenos cuadráticos, momento que coincide para estos alumnos con el inicio de un estudio un poco más sistemático de fenómenos de variación no uniforme. Las distancias/tensiones/puntos de apoyo entre los nuevos asuntos y los viejos conocimientos ubican a los alumnos en diferentes posiciones, que al aflorar en el espacio colectivo crean tensiones en el aula que permiten la emergencia de ideas potentes acerca de la relación tabla-gráfico-fórmula.

Estas diferentes posiciones eran esperadas por los docentes y en parte provocadas a partir de varias decisiones que tomaron: por un lado, la elección de un primer problema que porta una relación entre el texto y el gráfico totalmente nueva para los alumnos; por otro lado, la inclusión de ciertos gráficos - en particular el tercero - que estuvo comandada por la idea de hacer surgir diferentes puntos de vista. Estas diferencias fueron también sostenidas intencionalmente por los docentes durante las clases.

Nos interesa destacar algunas características de esta gestión que potenciaron la producción de nuevos conocimientos en el espacio colectivo. En el episodio 3, en interacción con un par de alumnas, la docente ayuda a que ellas precisen una afirmación que en principio enunciaron vagamente, no toma partido por la veracidad de lo que se está afirmando, invita implícitamente a todos los estudiantes a poner a prueba como herramienta lo afirmado. En los episodios 4 y 5, el sostén del docente de la voz

en disidencia de un alumno permite la emergencia de nuevos asuntos que se discuten en el aula. En la clase del docente J. se acepta por un tiempo una afirmación incorrecta - que se trata de una función lineal a trazos- a la espera de reacciones que no tuvieron lugar. El docente pospone plantear la discusión sobre esta afirmación - que atraviesa los episodios 7, 8 y 9- hasta que nuevas relaciones sobre el problema se hayan construido en el aula. En relación con los conocimientos sobre función lineal que tenían los alumnos, nos interesa destacar cómo fueron sostén y resistencia en distintos momentos del proceso de estudio de la variación no uniforme. Sostén en tanto una estrategia que los alumnos ponían en juego al estudiar los fenómenos lineales - comparar el crecimiento de ypara intervalos iquales de x-es adaptada exitosamente para decidir sobre el tipo de concavidad de un gráfico cartesiano (episodio 2). Y resistencia en la medida en que los intentos de adaptar la nueva situación a lo que se conoce hacen costosa la identificación de algo nuevo (episodios 7 y 8).

 $\overline{\textbf{<}}$ 

 $\bullet$ 

 $66$ 

En relación con la interacción entre pares, señalamos en varios episodios cómo el aporte de un compañero a propósito de los conocimientos en juego en una tarea, desencadena un proceso personal de construcción de nuevas relaciones. En el episodio 2 de nuestro estudio señalamos cómo un estudiante, ante la necesidad de justificar una respuesta que él tiene por segura - que el Gráfico 1 no sirve-recurre a un compañero y entiende algo nuevo, a partir de sus explicaciones. En el episodio 5, la irrupción de Manuel permite cuestionar las formas de validar aceptadas hasta el momento, y ese cuestionamiento es asumido luego de manera personal por otra estudiante (episodio 6). Como fenómeno relativo a las interacciones entre alumnos que transcurren fuera del conocimiento del docente, la discusión (episodio 2) en torno a la posible influencia de la escala en el tipo de curvatura del dibujo queda sin concluir.

A lo largo de todos los episodios que estuvimos analizando, los alumnos han hecho distintos usos de la tabla de valores, han discutido sus alcances y la han considerado como un objeto dinámico que se amplía con valores arbitrariamente cercanos si se conoce una situación que permite generar nuevos valores, ante la necesidad de coordinar la información dada en el registro numérico con aquella provista en el registro de los gráficos cartesianos. De este modo, tres registros - numérico, gráficos cartesianos y texto del problema-se pusieron en juego en torno a la variación del área. En cuanto al cuarto registro, la fórmula algebraica para la función en estudio -la cual irrumpió de manera imprevista en una de las aulas-podría haber sido un soporte válido para estudiar la no linealidad de la relación en juego, pero no funcionó así para estos alumnos, que en principio parecen tener conocimientos más débiles en el registro algebraico de representación de las funciones. Es probable que el reconocimiento de esta debilidad por parte del do-

cente J. lo haya llevado a cambiar el registro -vuelve a proponer la tabla-cuando pide una explicación para la linealidad que sostienen los alumnos (al fin del episodio 7). El trabajo en pequeños grupos que hemos analizado en los dos últimos episodios muestra cómo las ideas de los alumnos sobre las fórmulas de las funciones empiezan a enriquecerse. Sin duda todo el tratamiento algebraico que se desplegará en torno al estudio de las funciones cuadráticas va a conferir otro estatuto al registro algebraico de representación de una función.

Ha sido nuestra intención en este trabajo iluminar aspectos de la complejidad que comporta la emergencia en el aula de conocimientos relativos a funciones de crecimiento no uniforme. En otro plano identificamos ciertas condiciones del trabajo en el aula (muy particularmente de la gestión docente) que pueden ser descontextualizadas más allá de la temática particular de estas clases.

#### **Notas**

<sup>(1)</sup> Trabajo realizado en el marco de los proyectos UBACyT X 254 y X207.

(2) Parte de los resultados que aquí se incluyen fueron comunicados en el congreso REPEM II, 2008. (3) «El concepto teórico de situación adidáctica modeliza la interacción del alumno con el medio en una producción de conocimiento independiente de la mediación docente. Las interacciones entre docente y alumno a propósito de la interacción del alumno con el milieu se modelizan a través de la noción de contrato didáctico. Esta noción es una herramienta teórica que da cuenta de las elaboraciones de los alumnos relativas a un determinado conocimiento matemático, como producto de sus interpretaciones de las intenciones y las expectativas -explícitas e implícitas- del docente. Estos dos tipos de interacciones que se separan en el análisis teórico, constituyen una trama en la cual se inscriben los procesos personales de aprendizaje». Sadovsky (2005).

(4) La experiencia se realizó en el Colegio Paideia a cuyas autoridades agradecemos muy especialmente por toda la colaboración brindada.

(5) El equipo de investigación está conformado por los cuatro autores de este artículo, Mara Cedrón y Mercedes Marchesin, quienes participaron de las discusiones previas y colaboraron en las observaciones de las clases que serán analizadas.

6) Concluyeron recientemente la carrera del Profesorado de Matemática de la Facultad de Ciencias Exactas y Naturales de la Universidad de Buenos Aires.

 $^{(7)}$  Algunos episodios refieren a discusiones en pequeños grupos, sin participación docente, mientras que otros corresponden al espacio colectivo requlado por él.

(8) Con diferentes escalas, el gráfico de una función puede tener distintas inclinaciones - si se trata de una recta- o pueden obtenerse curvas más o menos abiertas, pero no puede modificarse el tipo de curvatura (no puede pasar de cóncavo a convexo). Es algo que las maniobras de Sebastián sobre la tabla hubieran podido validar.

<sup>(9)</sup> El tratamiento de funciones lineales, que los alumnos habían realizado posteriormente, de algún modo había sacado de circulación esta norma: si la función es lineal, es pertinente dibujar una recta a partir de los datos de una tabla.

(10) Particularmente él lo había descartado calculando el área para nuevos valores a partir del texto del problema.

<sup>(11)</sup> Violeta y Lola son dos alumnas que también habían elegido el gráfico 3.

<sup>(12)</sup> «Rafael Nuñez, Laurie Edwards y João F. Matos (1999) dentro de la perspectiva de la Emboided cognition y en el marco del análisis cognitivo que realizan de la noción de función continua, distinquen dos concepciones de la noción de recta. Una de tipo cinemática, espontánea y naturalmente continua, sobre la cual los puntos se ubican. La otra concepción considera la recta formada por (la unión necesariamente no numerable de) puntos que la constituyen». Analía Bergé (2004).

(13) Son conocimientos que se refieren a la forma de trabajo en matemática y se hicieron explícitos en esta clase como producto de las discusiones que se sostuvieron.

<sup>(14)</sup> En su planificación habían pensado una validación de este hecho que estuviera bien adaptada a los conocimientos y hábitos de sus alumnos. La presentamos en el Anexo.

(15) Es parte de este proyecto de enseñanza trabajar sobre la producción y transformación de fórmulas algebraicas de funciones cuadráticas que habilite la lectura de nuevas informaciones. En particular, vía este trabajo algebraico, estos alumnos podrán validar que en x = 5,5 la función alcanza un valor máximo. Ahora bien, ante la ausencia de las herramientas que provee el cálculo infinitesimal, la fórmula de la función no aportará suficientes elementos para decidir en torno a la curvatura de su gráfico.

(16) La validación, que se detalla en el anexo requirió intervención docente, tanto reformulando la cuestión en términos puramente geométricos, como organizando los argumentos de los alumnos. Desde nuestra posición, intervenciones docentes como ésta no obstruyen los procesos de producción autónoma de los alumnos, sino que los fortalecen.

(17) La técnica de comparación de áreas también le hubiera permitido afirmar que la función es simétrica respecto del 5,5.

<sup>(18)</sup> La noción de ejemplo genérico se debe a Balacheff (1987).

<sup>(19)</sup> En este grupo estaba presente un miembro de nuestro equipo que participaba haciendo preguntas a las estudiantes, en el registro será identificado como E.

(20) Es un conocimiento importante que, sin embargo, no trasciende el ámbito privado del trabajo de este grupo.

<sup>(21)</sup> Resultan contradictorias ya que se contradicen con otros conocimientos de los que los alumnos disponen acerca de la noción de función lineal.

(22) Los alumnos podían suponer que se trataba de un tema nuevo porque había cambiado la quía de problemas.

#### Referencias bibliográficas

Balacheff, N. (1987). Processus de preuve et situations de validation. Educational Studies in Mathematics, 18, 147-176.

Bergé, A. (2004). Un estudio de la evolución del pensamiento matemático: el ejemplo de la conceptualización del conjunto de los números reales y de la noción de completitud en la enseñanza universitaria. Tesis doctoral. FCEN UBA.

Borsani, V.; Luna J. P.; Sessa C. (2008). Construcción en el aula de la idea de curva en un entorno de funciones cuadráticas. Comunicación en IIReunión Pampeana de Educación Matemática, Departamento de Matemática de la Facultad de Ciencias Exactas y Naturales, UN de La Pampa, agosto.

Brousseau, G., (1986). Fondements et méthodes de la didactique des mathématiques. Recherches en Didactique des mathématiques, 7(2), 33-115.

Brousseau, G. (1988). Le contrat didactique: le milieu. Recherches en Didactique des mathématiques,  $9(3)$ , 309-336.

Duval, R. (1993). Registres de représentation sémiotique et fonctionnement cognitif de la pensée. Annales de Didactique et des Sciences Cognitives, 5, 37-65.

Mercier, A. (1998). La participation des élèves à l'enseignement. Recherches en didactique des mathématiques. 18(3), 279-310.

Piaget, J.; García, R (1982). Psicogénesis e historia de la ciencia. Buenos Aires: Siglo XXI Editores. Robert, A.; Robinet, J. (1996). Prise en compte du méta en Didactique des Mathématiques. Recherches en Didactique des Mathématiques, 16(2), 145-176.

Sadovsky, P. (2003). Condiciones didácticas para un espacio de articulación entre prácticas aritméticas y prácticas algebraicas. Tesis Doctoral - FFyL, UBA.

Sadovsky, P. (2005). La teoría de Situaciones Didácticas: un marco para pensar y actuar la enseñanza de la matemática. En Alagia, H., Bressan, A. y Sadovsky, P. Reflexiones teóricas para la Educación Matemática. Buenos Aires: Libros del Zorzal.

Sfard, A. (1991). On the dual nature of mathematical conceptions: reflections on processes and objects as different sides of the same coin. Educational Studies in Mathematics, 22, 1-36.

Sierpinska, A. (1989). Sur un programme de recherche lié à la notion d'obstacle épistémologique. En Bednarz, N. y Garnier, C. (Eds.). Construction des savoirs, obstacles et conflits. Montreal: Agence d'ARC. Yackel, E.; Cobb, P. (1996). Sociomathematical norms, argumentation, and autonomy in mathematics. JRME, 27(4), 458-477.

#### Anexo

Tomamos el cuadrado de lado 5,5, Si se toma un rectángulo que varíe una distancia, por ejemplo h, nos queda un rectángulo de base 5,5 - h y altura 5,5 + h. Lo que se quiere probar es que, sin importar el valor de h, este nuevo rectángulo siempre tendrá área menor que la del cuadrado de 5,5 x 5,5.

Del nuevo rectángulo construido en el triángulo, una parte queda «dentro» del cuadrado original y hay un pequeño rectángulo que «sobra» que tiene altura h y base 5,5 - h (sombreado de gris claro en el Gráfico).

Por otro lado, del cuadrado original, lo que no comparte con el nuevo rectángulo es el rectángulo de base h y altura 5,5 (sombreado de gris oscuro en el Gráfico).

Vamos a comparar las áreas de los rectángulos que están sombreados.

El rectángulo de base h y altura 5,5 resulta tener mayor área que el rectángulo de altura h y base 5,5 - h porque la base de uno es la altura del otro pero la altura del primero es mayor que la base del segundo.

De este modo, resulta que el área del cuadrado es mayor que el área del rectángulo de base 5,5 - h y altura 5,5 + h. Y esto es para cualquier valor de h entre  $0 y 5.5$ .

Por lo tanto el área del cuadrado es la mayor área posible dentro de los todos los rectángulos que se pueden construir dentro del triángulo.

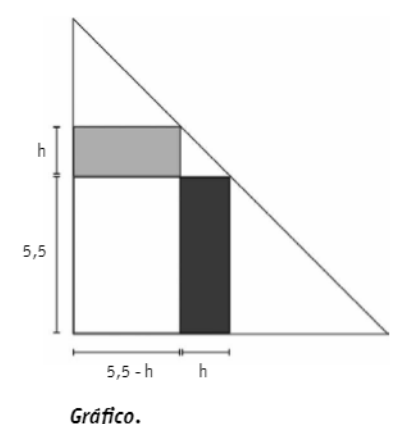

Esquema de la situación.